## How to Add Players/Staff & Enter/Verify Scores

From the LMBL.ca website, click on Admin Login at either the top or bottom of the website.

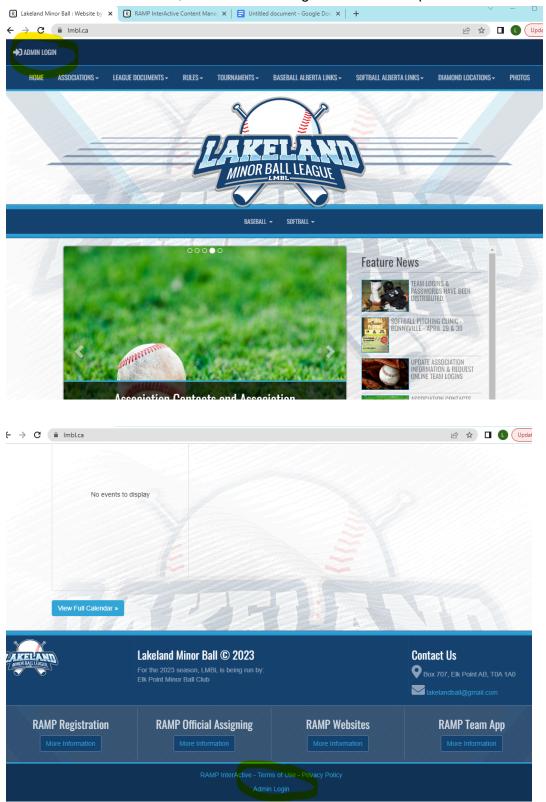

Team user names and passwords are created by the league website admin and are sent to each association's league contact.

There will be a new user name and password every year.

Enter your user name and password at the login screen (you get to the same login screen from any RAMP website).

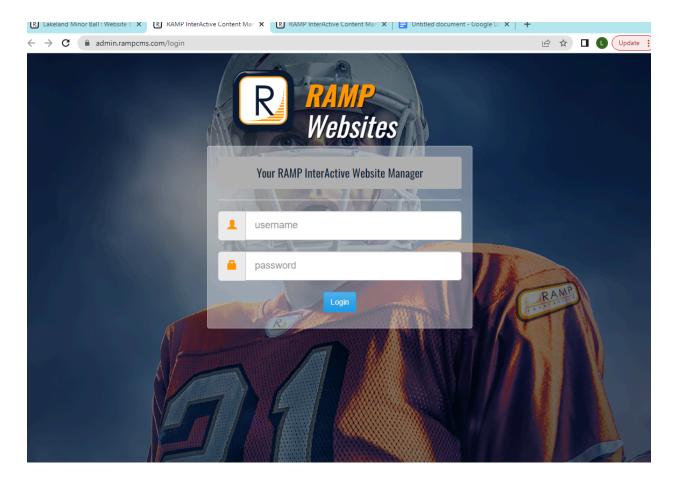

To enter/edit rosters, click on Players (dashboard or drop down/side menu) To enter/edit managers/coaches, click on Staff (dashboard or drop down/side menu) To enter or verify game scores, click on League Games (drop down/side menu). Do NOT use the Games button on the dashboard.

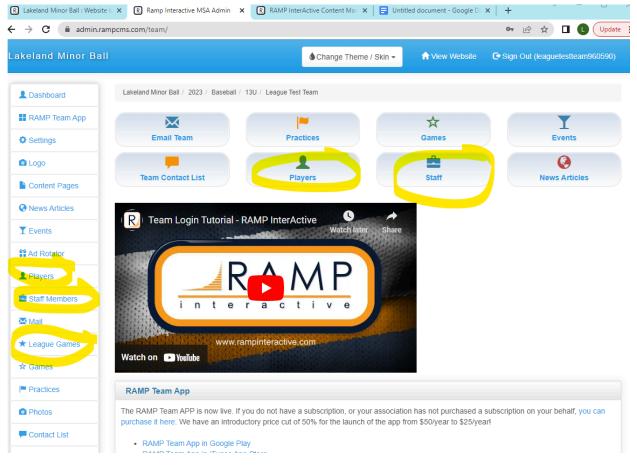

You can add players individually or add multiple players at once. You can only add birthdates to individual records.

If you add your roster as multiple players, you will need to edit individual records to add birthdates.

If you need to change info for a player who has already been entered (eg add jersey number, correct spelling, etc), you will have to edit their individual record.

Please add "O/A" after the last name of any overage player.

Make sure to scroll down and click SUBMIT after you add any players or make changes.

| R Lakeland Minor Ball : Website                     | R Ramp Interactive MSA Admin          | × R RAMP InterActive     | e Content Man 🗙 📔 Untit | tled document - Google Do | ×   +                           |
|-----------------------------------------------------|---------------------------------------|--------------------------|-------------------------|---------------------------|---------------------------------|
| $\leftrightarrow$ $\rightarrow$ C $\cong$ admin.ram | pcms.com/team/leagueplayers           |                          |                         |                           | 🖻 🖈 🗖 🚺 Update                  |
| Lakeland Minor Ball                                 |                                       | \$                       | Change Theme / Skin 👻   | 🔒 View Website            | Sign Out (leaguetestteam960590) |
| L Dashboard                                         | Lakeland Minor Ball / 2023 / Baseball | / 13U / League Test Team |                         |                           |                                 |
| RAMP Team App                                       | League Players                        |                          |                         |                           |                                 |
| Settings                                            |                                       |                          |                         |                           |                                 |
| Logo                                                | Add Player     Add Multiple           | le Players               |                         |                           |                                 |
| Content Pages                                       | No Records Found                      |                          |                         |                           |                                 |
| News Articles                                       |                                       |                          |                         |                           |                                 |
| T Events                                            |                                       |                          |                         |                           |                                 |
| ad Rotator                                          |                                       |                          | 1.1                     |                           |                                 |
| L Players                                           |                                       |                          |                         |                           |                                 |
| Staff Members                                       |                                       |                          |                         |                           |                                 |
| Mail                                                |                                       |                          |                         |                           |                                 |
| ★ League Games                                      |                                       |                          |                         |                           |                                 |
| ☆ Games                                             |                                       |                          |                         |                           |                                 |
| Practices                                           |                                       |                          |                         |                           |                                 |
| Photos                                              |                                       |                          |                         |                           |                                 |
| F Contact List                                      |                                       |                          |                         |                           |                                 |
|                                                     |                                       |                          |                         |                           |                                 |

## Add multiple players:

| R Lakeland Minor Ball : V 🗙                               | R Ramp    | Interactive MSA 🗙      | R RAI     | MP InterActive Cont  | e   🗖 u  | Untitled document - $\odot$ X    | P The 50 Best Cartoon C | ×   +               | - 0          |
|-----------------------------------------------------------|-----------|------------------------|-----------|----------------------|----------|----------------------------------|-------------------------|---------------------|--------------|
| $\leftrightarrow$ $\rightarrow$ <b>C</b> $\cong$ admin.ra | ampcms.co | m/team/leagueplay      | eraddm    | ulti                 |          |                                  |                         |                     | L Update     |
| Lakeland Minor Bal                                        | II        |                        |           |                      | ¢c       | Change Theme / Skin <del>-</del> | A View Website          | Sign Out (leaguetes | tteam960590) |
| L Dashboard                                               | Lake      | land Minor Ball / 2023 | / Baseb   | all / 13U / League T | est Team |                                  |                         |                     |              |
| RAMP Team App                                             | 0-        | eate League Playe      |           |                      |          |                                  |                         |                     |              |
| Settings                                                  | Cre       | ate League Playe       | ers       |                      |          |                                  |                         |                     |              |
| Logo                                                      | Fi        | rst and Last name a    | re requir | ed or the row will b | e skippe | :d.                              |                         |                     |              |
| Content Pages                                             |           | Jersey #               |           | Last Name            |          | First Name                       | Email                   | Position            | AP           |
| News Articles                                             | 1         | 11                     |           | Charlie              |          | Brown                            |                         |                     |              |
| T Events                                                  | 2         |                        |           |                      |          |                                  |                         |                     |              |
| Ad Rotator                                                | 2         | 15                     |           | Wile E.              |          | Coyote                           |                         |                     |              |
| L Players                                                 | 3         | 25                     |           | Bugs                 |          | Bunny                            |                         |                     |              |
| Staff Members                                             | 4         | 32                     |           | Betty                |          | Rubble                           |                         |                     |              |
| 🔀 Mail                                                    | 5         | 40                     |           | 10/ilm e             |          | Clintotene                       |                         |                     |              |
| ★ League Games                                            |           | 46                     |           | Wilma                |          | Flintstone                       |                         |                     |              |
| ☆ Games                                                   | 6         |                        |           |                      |          |                                  |                         |                     |              |
| Practices                                                 | 7         |                        |           |                      |          |                                  |                         |                     |              |
| Photos                                                    | 8         |                        |           |                      |          |                                  |                         |                     |              |
| P Contact List                                            |           |                        |           |                      |          |                                  |                         |                     |              |
|                                                           | 9         |                        |           |                      |          |                                  |                         |                     |              |

## Add players:

| Lakeland Minor Ball : V 🗙 | Ramp Interactive MSA 🗙    | RAMP InterActive Co       | ont 🗙 📔 🗄 Untitled docu | ument - G 🗙 📔 🖪 | The 50 Best Cartoon C | ×   +                  | - U         |
|---------------------------|---------------------------|---------------------------|-------------------------|-----------------|-----------------------|------------------------|-------------|
| → C                       | npcms.com/team/leaguepla  | yer                       |                         |                 |                       | ₽ ☆ 🛛                  | L Updat     |
| akeland Minor Ball        | J                         |                           | Change The              | eme / Skin 👻    | 🔒 View Website        | C Sign Out (leaguetest | team960590) |
| L Dashboard               | Lakeland Minor Ball / 202 | 3 / Baseball / 13U / Leag | ue Test Team            |                 |                       |                        |             |
| RAMP Team App             | League Players            |                           |                         |                 |                       |                        |             |
| Settings                  | Jersey #                  | First Name                |                         | Last Nam        | A                     |                        |             |
| 🖸 Logo                    | 12                        | Harley                    |                         | Quinn           | -                     |                        |             |
| Content Pages             | Email                     |                           | DOB                     | Position        |                       |                        |             |
| News Articles             |                           |                           | 2010-07-17              |                 |                       |                        |             |
| T Events                  |                           |                           | MW/DD/YYYY              |                 |                       |                        |             |
| Ad Rotator                | Height (ft)               | Height (inch)             | Weight (lbs)            | Shoots          | ~                     |                        |             |
| L Players                 | Rank (C/A)                | Hometown                  |                         |                 |                       |                        |             |
| Staff Members             | (default) V               |                           |                         |                 |                       |                        |             |
| Mail                      | Affiliated (AP)           |                           | kie                     | 🗆 Injured       | 1                     |                        |             |
| ★ League Games            | Suspended                 | Res                       | erve                    | □ Import        |                       | Committed              |             |
| ☆ Games                   | - Hide from Public        |                           |                         |                 |                       |                        |             |
| Practices                 | Bio                       |                           |                         |                 |                       |                        |             |
| Photos                    |                           |                           |                         |                 |                       |                        |             |
| Contact List              |                           |                           |                         |                 |                       |                        |             |

Team staff are entered the same way. If you add as multiple staff, you can only enter an email address. You have to go to their individual record to enter phone numbers.

Please add contact information (preferably both phone and email) for at least TWO of your team staff (typically manager and head coach). Add multiple staff members:

| Lakeland Minor Ball : V 🗙     | R Ramp   | p Interactive MSA 🗙 ℝ        | RAMP InterActive Cont 🗙 📔 Untitled of | document - 🖯 🗙 📗 | G famous cartoon chara | × | + ~ - U                       |
|-------------------------------|----------|------------------------------|---------------------------------------|------------------|------------------------|---|-------------------------------|
| $ ightarrow$ C $\ $ admin.rar | mpcms.co | om/team/staffaddmulti        |                                       |                  |                        |   | 🖻 🖈 🗖 💽 Upr                   |
| keland Minor Ball             |          |                              | <b>Change</b>                         | Theme / Skin 👻   | A View Website         | C | Sign Out (leaguetestteam96059 |
| L Dashboard                   | Lake     | eland Minor Ball / 2023 / Ba | seball / 13U / League Test Team       |                  |                        |   |                               |
| RAMP Team App                 | Art      | d Staff Members              |                                       |                  |                        |   |                               |
| Settings                      | Ad       | a stan members               |                                       |                  |                        |   |                               |
| 🖸 Logo                        | Fi       | rst name is required or th   | e row will be skipped.                |                  |                        |   |                               |
| Content Pages                 |          | First Name                   | Last Name                             | Positi           | ion                    |   | Email                         |
| News Articles                 | 1        | Scrooge                      | McDuck                                | Mai              | nager                  |   | \$\$\$@ducks.ca               |
| Y Events                      |          |                              |                                       |                  | age.                   |   |                               |
| Ad Rotator                    | 2        | Scooby                       | Doo                                   | Hea              | ad Coach               |   | snacks@mysteryinc.ca          |
| Players                       | 3        |                              |                                       |                  |                        |   |                               |
| Staff Members                 | 4        |                              |                                       |                  |                        |   |                               |
| 🗙 Mail                        | 5        |                              |                                       |                  |                        |   |                               |
| League Games                  |          |                              |                                       |                  |                        |   |                               |
| 🛱 Games                       | 6        |                              |                                       |                  |                        |   |                               |
| Practices                     | 7        |                              |                                       |                  |                        | ٦ |                               |
| Photos                        | 8        |                              |                                       |                  |                        |   |                               |
| Contact List                  |          |                              |                                       |                  |                        |   |                               |

## Add staff members:

| R Lakeland Minor Ball : Website b               | × R Ramp Interactive MSA Admin ×        | RAMP InterActive Content Man 🗙 📔 🛛 | Untitled document - Google D $\sim$ | + × - • ×                       |
|-------------------------------------------------|-----------------------------------------|------------------------------------|-------------------------------------|---------------------------------|
| $\leftrightarrow$ $\rightarrow$ C $($ admin.ram | pcms.com/team/staffmember               |                                    |                                     | 🖻 🖈 🛛 🕻 Update 🔅                |
| Lakeland Minor Ball                             |                                         | <b>(</b> Change Theme / Skin •     | A View Website                      | Sign Out (leaguetestteam960590) |
| L Dashboard                                     | Lakeland Minor Ball / 2023 / Baseball / | 13U / League Test Team             |                                     |                                 |
| RAMP Team App                                   | Staff Members                           |                                    |                                     |                                 |
| Settings                                        | First Name                              | Last Name                          |                                     |                                 |
| 🖸 Logo                                          | Margo                                   | Gru                                |                                     |                                 |
| Content Pages                                   | Position                                | Email                              | Phone                               |                                 |
| News Articles                                   | Coach                                   | margo@despicable.ca                | 780-724-2322                        |                                 |
| T Events                                        | □ Hide on Website                       | Hide Contact Info on Well          | bsite                               |                                 |
| Ad Rotator                                      |                                         |                                    |                                     |                                 |
| L Players                                       | Submit Cancel                           |                                    |                                     |                                 |
| Staff Members                                   |                                         |                                    |                                     |                                 |
| 🔀 Mail                                          |                                         |                                    |                                     |                                 |
| ★ League Games                                  |                                         |                                    |                                     |                                 |
| ☆ Games                                         |                                         |                                    |                                     |                                 |
| Practices                                       |                                         |                                    |                                     |                                 |
| Photos                                          |                                         |                                    |                                     |                                 |
| P Contact List                                  |                                         |                                    |                                     |                                 |

Once you have players and/or staff entered, they will appear in a list when you click on Players or Staff Members.

To edit player or staff information, click on the blue pen button. To delete a player or staff record, click on the red trash button.

| R Lakeland Minor Ball : Website  | e b 🗙 🕟 Ramp Intera | active MSA Admin 🗙 ℝ RA       | AMP InterActive Content Man 🗙 📘 Untitle | ed document - Google Do | ×   +                           |
|----------------------------------|---------------------|-------------------------------|-----------------------------------------|-------------------------|---------------------------------|
| ightarrow $ ightarrow$ admin.rar | mpcms.com/team/play | rers                          |                                         |                         | 🖻 🖈 🔲 🕒 Update                  |
| akeland Minor Ball               |                     |                               | 🌢 Change Theme / Skin 👻                 | ↑ View Website          | Sign Out (leaguetestteam960590) |
| L Dashboard                      | Lakeland Minor Ball | / 2023 / Baseball / 13U / Lea | igue Test Team                          |                         |                                 |
| RAMP Team App                    | Players             |                               |                                         |                         |                                 |
| Settings                         | • Add Player        | • Add Multiple Players        | 1                                       |                         |                                 |
| 🖸 Logo                           | Adu Flayer          | Add Multiple Players          |                                         |                         |                                 |
| Content Pages                    | #                   | Last                          | First                                   |                         |                                 |
| News Articles                    | 11                  | Charlie                       | Brown                                   |                         |                                 |
| T Events                         | 12                  | Quinn                         | Harley                                  |                         |                                 |
| Ad Rotator                       | 15                  | Wile E.                       | Coyote                                  |                         | 6                               |
| L Players                        | 25                  | Bugs                          | Bunny                                   |                         |                                 |
| Staff Members                    |                     | 2030                          | 2.0                                     |                         | C 💼                             |
| 🐱 Mail                           | 32                  | Betty                         | Rubble                                  |                         | C 💼                             |
| ★ League Games                   | 46                  | Wilma                         | Flintstone                              |                         | <b>C</b>                        |
| ☆ Games                          |                     |                               |                                         |                         |                                 |
| Practices                        |                     |                               |                                         |                         |                                 |
| Photos                           |                     |                               |                                         |                         |                                 |

Games will be entered on the website by the web admin. Teams cannot create games. To enter game scores, click on League Games in the side or drop down menu. Do not use the games button on the dashboard.

| R Lakeland Minor Ball : Website                       | R Ramp Interactive MSA A       | dmin 🗙 ℝ RAM          | P InterActive Content Man 🗙 | 🗧 📄 Untitled document - Google D                                                  | ×   +                | - 0           |
|-------------------------------------------------------|--------------------------------|-----------------------|-----------------------------|-----------------------------------------------------------------------------------|----------------------|---------------|
| $ ightarrow 	extbf{C}  ightarrow 	extbf{C}$ admin.ram | pcms.com/team/leaguegames      |                       |                             |                                                                                   | i ☆                  | Updat         |
| akeland Minor Ball.                                   |                                |                       | Change Theme                | e / Skin - Niew Website                                                           | 🕒 Sign Out (leaguete | stteam960590) |
| L Dashboard                                           | Lakeland Minor Ball / 2023 / B | aseball / 13U / Leagu | e Test Team                 |                                                                                   |                      |               |
| RAMP Team App                                         | League Games                   |                       |                             |                                                                                   |                      |               |
| Settings                                              | Game Type                      |                       |                             |                                                                                   |                      |               |
| 🖸 Logo                                                | All                            | ~                     |                             |                                                                                   |                      |               |
| Content Pages                                         | Start                          | ind                   | Diamond                     |                                                                                   |                      |               |
| News Articles                                         | 4/29/2023                      |                       | All                         | ~                                                                                 |                      |               |
| T Events                                              | MM/DD/YYYY                     | MM/DD/YYYY            |                             |                                                                                   |                      |               |
| Ad Rotator                                            | View                           |                       |                             |                                                                                   |                      |               |
| L Players                                             | Quick Search                   |                       |                             |                                                                                   |                      |               |
| Staff Members                                         |                                |                       |                             |                                                                                   |                      |               |
| Mail                                                  | No Records Found               |                       |                             |                                                                                   |                      |               |
| ★ League Games                                        | No records round               |                       |                             |                                                                                   |                      |               |
| ☆ Games                                               |                                |                       |                             | Legend                                                                            |                      |               |
| Practices                                             |                                |                       |                             | Print Blank Gamesheet View Team Roster Photos                                     |                      |               |
| Photos                                                |                                |                       |                             | <ul> <li>✓ Verify Gamesheet</li> <li>✓ Enter Gamesheet</li> <li>✓ Edit</li> </ul> |                      |               |

Note that the date will default to the day before the current date (e.g. on July 1, it will come up as June 30). If you need to see a game that is more than 24 hours old, you need to change the date and then click View.

The home team must enter the game score and roster. To enter scores, click on the green pen box beside the game.

Away team must verify game score. To verify scores, click on the orange check box.

| R Lakeland Minor Ball : Website b                | ×C      | R R             | amp Interactive I | VISA Adm   | iin X      |                | <sup>0</sup> InterActive | Content Man | ×   📑 Unt   | titled document - Google | :D∈ <b>×   +</b>                    | )   |
|--------------------------------------------------|---------|-----------------|-------------------|------------|------------|----------------|--------------------------|-------------|-------------|--------------------------|-------------------------------------|-----|
| $\leftrightarrow$ $\rightarrow$ C $($ admin.ramp | ocms.co | om/t            | eam/leaguega      | mes?Z3     | RpZA2=     | &cmFyaW        | Q1=&dml                  | ldw2=MQ28   | kc2RhdGU1=  | =MDQvMDEvMjAyMw          | 12&ZWRhd 🖻 🖈 🔲 🕓 Upda               | ate |
| Lakeland Minor Ball                              |         |                 |                   |            |            |                | <b>\$</b> C              | Change Ther | ne / Skin 🗸 | 🔒 View Websit            | e C Sign Out (leaguetestteam960590) | )   |
| Dashboard                                        | Lake    | land            | Minor Ball / 202  | 3 / Base   | eball / 13 | 3U / Leagu     | e Test Team              |             |             |                          |                                     |     |
|                                                  |         |                 |                   |            |            |                |                          |             |             |                          |                                     |     |
| RAMP Team App                                    | Let     | aduu            | e Games           |            |            |                |                          |             |             |                          |                                     |     |
| Settings                                         |         | -               | Туре              |            |            |                |                          |             |             |                          |                                     |     |
| O Logo                                           |         | All             |                   |            |            | ~              |                          |             |             |                          |                                     |     |
| Content Pages                                    | St      | art             |                   | End        | I          |                | Diamor                   | nd          |             |                          |                                     |     |
| News Articles                                    |         |                 | 1/2023            |            |            |                | All                      |             |             | ~                        |                                     |     |
| T Events                                         |         |                 | MANANA -          | MM         | DD/YYYY    |                |                          |             |             |                          |                                     |     |
| ad Rotator                                       | Vie     | ew              |                   |            |            |                |                          |             |             |                          |                                     |     |
| L Players                                        | Quic    | k Se            | earch             |            |            |                |                          |             |             |                          |                                     |     |
| Staff Members                                    |         |                 |                   |            |            |                |                          |             |             |                          |                                     |     |
| 🐱 Mail                                           |         |                 |                   | Start      | End        |                |                          |             |             |                          |                                     |     |
| ★ League Games                                   | +       | # <sup>\$</sup> | Date              | Time       | Time       | Home           | Visitor                  | Diamond     | Finished    | Verified                 | ÷                                   | 2   |
| ☆ Games                                          |         | 1               | 04/01/2023        | 6:30<br>pm |            | League<br>Test | Elk<br>Point             | TBA         | No          |                          | 🖸 🖍 RSVP's Cancel                   |     |
| Practices                                        |         |                 |                   |            |            | Team           | Sox<br>13U               |             |             |                          |                                     |     |
| Photos                                           |         | 2               | 04/01/2023        | 7:00<br>PM |            | Elk<br>Point   | League<br>Test           | TBA         | No          |                          |                                     |     |
| P Contact List                                   |         |                 |                   | r' IVI     |            | Sox<br>13U     | Team                     |             |             |                          |                                     |     |
| Drint Labole                                     |         |                 |                   |            |            | 100            |                          |             |             |                          |                                     |     |

Only the home team can enter scores.

Enter the score, click on Game is Finished, and click on submit. If the game has not been marked as finished, that points for that game will not be added to the standings on the website. Note the default is to have Umpire Present checked. If there was no umpire, uncheck that box. We are not asking teams to enter home runs or defensive innings.

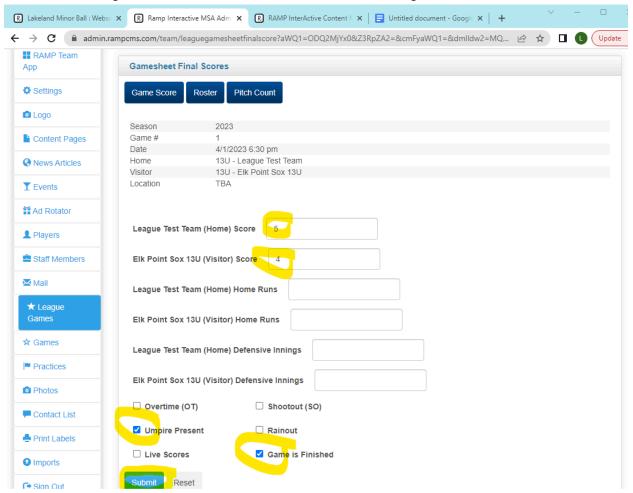

After you have entered the score, click on Roster to enter rosters.

We are not asking teams to enter pitch count on the website (pitch count at tournaments will be tracked using Baseball Alberta paper forms).

Click by each player who played in the game and hit submit.

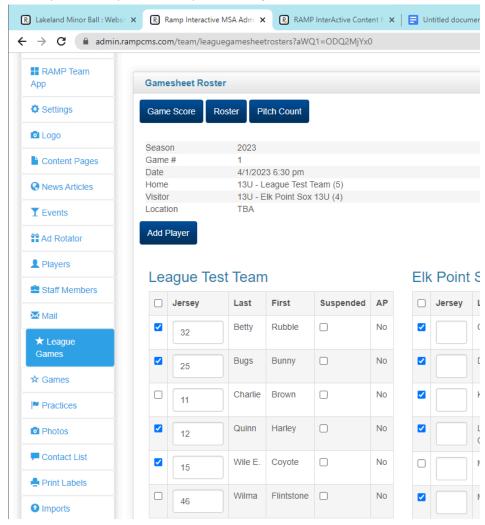

The home team can also upload files to the game, such as pictures of the score book. Scroll down on the page where the scores are entered.

Click on "Choose File". Browse your files and select (click on) the file that you wish to import. You can set File Type as "Gamesheet" (ie scorebook), "Incident Report" (ie if an umpire wrote a report at a game", or "Other".

Click on "Upload File".

The file will be saved on that game, and the away team will be able to view it.

You can save more than one file to a game (e.g. a picture of the away team score sheet and a picture of the home team score sheet).

You cannot delete a file that has been uploaded. Contact the web admin if you wish to have a file deleted.

| League Game Schedule<br>Conflicts | Pierceland 13U (Visitor) Home Runs             |                  |       |
|-----------------------------------|------------------------------------------------|------------------|-------|
| Connicts                          | Elk Point Sox 13U (Home) Defensive             |                  |       |
| Brackets                          | Innings                                        |                  |       |
| Suspensions                       | Pierceland 13U (Visitor) Defensive<br>Innings  |                  |       |
| Scheduler                         | Live Scores                                    | Game is Finished |       |
| 🛗 Non League Games                | Submit Reset                                   |                  |       |
| Field Rentals                     |                                                |                  |       |
| Imports                           | Game Files                                     |                  |       |
| Exports                           | Upload File                                    |                  |       |
| 1 Store                           | File<br>Choose File No file chosen             |                  |       |
| AP Report                         |                                                |                  |       |
| Trialist Report                   | File Type     Other Type       Gamesheet     ~ |                  | Notes |
| <ul> <li>✓ Volunteers</li> </ul>  |                                                |                  |       |
| mathefaith Trash                  | Upload File                                    |                  |       |
| Gesign Out                        |                                                |                  |       |
|                                   | Current Files                                  |                  |       |
|                                   | No Records Found                               |                  |       |
|                                   |                                                |                  |       |

Away team verifies the score. After the game is marked as finished, click on the orange check box to verify.

| R Lakeland Minor Ball : Websit                  | R     | Ra              | mp Interactive M | ISA Admi                   | ×R                       | RAMP Int       | erActive Con          | tent N 🗙 📗 | 📑 Untitled d | ocument - Go  | ogle 🗙 🛛 | +      | $\sim$   | -       |          |
|-------------------------------------------------|-------|-----------------|------------------|----------------------------|--------------------------|----------------|-----------------------|------------|--------------|---------------|----------|--------|----------|---------|----------|
| $\leftrightarrow$ $\rightarrow$ C $$ admin.ramp | ocms. | com             | /team/league     | games?Z                    | 3RpZA2                   | e&cmFya        | WQ1=&dr               | nlldw2=MQ  | 2&c2RhdGU    | 1=MDQvMI      | DEvMjAy№ | 1w 🖻   | ☆        |         | Upd      |
| Lakeland Minor Ball                             |       |                 |                  |                            |                          |                | <b>6</b> Char         | nge Theme  | / Skin 🗸     | Triew View V  | Vebsite  | 🕒 Sigr | n Out (e | epsox13 | 3u143682 |
|                                                 |       |                 |                  |                            |                          |                |                       |            |              |               |          |        |          |         |          |
| L Dashboard                                     | Lakel | and             | Minor Ball / 202 | 23 / Base                  | eball / 13               | 3U / Elk Po    | int Sox 13U           |            |              |               |          |        |          |         |          |
| RAMP Team                                       | Lea   | gu              | e Games          |                            |                          |                |                       |            |              |               |          |        |          |         |          |
| Settings                                        | Ga    | me              | Туре             |                            |                          |                |                       |            |              |               |          |        |          |         |          |
| Ca Logo                                         |       | All             |                  |                            |                          | ~              |                       |            |              |               |          |        |          |         |          |
| Content Pages                                   | Sta   |                 |                  | End                        |                          |                | Diamond               |            |              |               |          |        |          |         |          |
| News Articles                                   |       |                 | 1/2023           | MM/D                       | D/YYYY                   |                | All                   |            |              | ~             |          |        |          |         |          |
| T Events                                        | Vie   | w               |                  |                            |                          |                |                       |            |              |               |          |        |          |         |          |
| Ad Rotator                                      |       |                 |                  |                            |                          |                |                       |            |              |               |          |        |          |         |          |
| L Players                                       | Quic  | k Se            | earch            |                            |                          |                |                       |            |              |               |          |        |          |         |          |
| Staff Members                                   |       |                 |                  |                            |                          |                |                       |            |              |               |          |        |          |         |          |
| 🐱 Mail                                          | ¢     | # <sup>\$</sup> | ¢<br>Date        | Start<br>Time <sup>♥</sup> | End<br>Time <sup>♦</sup> | Home           | Visitor <sup>\$</sup> | Diamond    | Finished     | •<br>Verified |          |        |          |         | 1        |
| ★ League<br>Games                               |       | 1               | 04/01/2023       | 6:30<br>pm                 |                          | League<br>Test | Elk<br>Point          | тва        | Yes          |               | C        | RSV    | /P's     | Cance   | el       |
| ☆ Games                                         |       |                 |                  | рш                         |                          | Team<br>(5)    | Sox<br>13U (4)        |            |              |               |          |        |          |         |          |
| Practices                                       |       | 2               | 04/01/2023       | 7:00                       |                          | Elk            | League                | ТВА        | No           |               | C        |        | RSVP's   |         | ancel    |
| Photos                                          |       |                 |                  | PM                         |                          | Point<br>Sox   | Test<br>Team          |            |              |               |          |        | 0011 3   |         |          |
| Contact List                                    |       |                 |                  |                            |                          | 13U            |                       |            |              |               |          |        |          |         |          |

If the score is correct, select Verified. If there are errors, select There Are Errors. Click Update Verification Status.

If you wish to leave a note for the other manager, you can enter it in the box and click Save Note. Typically you would leave a note stating what the error was if you marked the game as There Are Errors, e.g. Score was 7-9 or Abby Jones was missed on the away team roster.

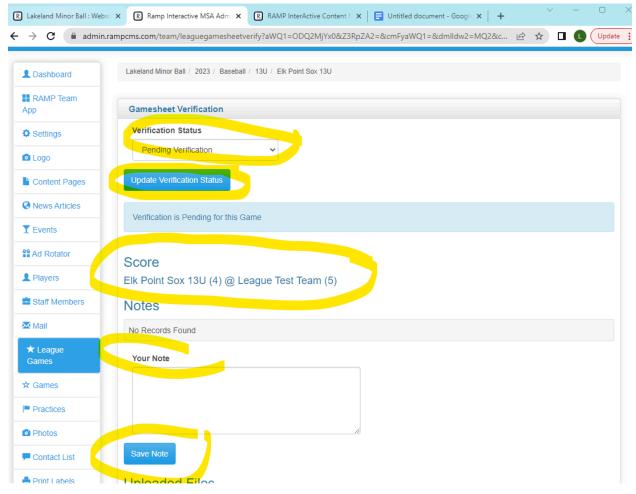

The home team manager can also click on the orange check box to view any notes left by the other manager or to leave their own notes. The home team manager cannot change the verification status.

| R Lakeland Minor Ball : Web:                            | si 🗙 🕞 Ramp Interactive MSA Admi 🗙  | RAMP InterActive Content N 🗙 📔 Unti | itled document - Google | ×   +                           |
|---------------------------------------------------------|-------------------------------------|-------------------------------------|-------------------------|---------------------------------|
| $\leftrightarrow$ $\rightarrow$ <b>C</b> $\cong$ admin. | .rampcms.com/team/leaguegamesheet   | tverify?aWQ1=ODQ2MjYx0&Z3RpZA2=&cmF | FyaWQ1=&dmlldw2=I       | MQ2&c 🖻 🖈 🔲 🕓 Update            |
| Lakeland Minor Ba                                       | all                                 | 🌢 Change Theme / Skin 👻             | 🔒 View Website          | Sign Out (leaguetestteam960590) |
| L Dashboard                                             | Lakeland Minor Ball / 2023 / Baseba | III / 13U / League Test Team        |                         |                                 |
| RAMP Team                                               | Gamesheet Verification              |                                     |                         |                                 |
| Settings                                                |                                     |                                     |                         |                                 |
| Logo                                                    | Elk Point Sox 13U says this ga      | me has errors.                      |                         |                                 |
| Content Pages                                           |                                     |                                     |                         |                                 |
| News Articles                                           | Elk Point Sox 13U (4) @ L           | eague Test Team (5)                 |                         |                                 |
| T Events                                                | Notes                               |                                     |                         |                                 |
| Ad Rotator                                              | Date                                | Posted By                           | Note                    |                                 |
| L Players                                               | 04/30/2023 11:44 PM                 | Elk Point Sox 13U                   | The score was a         | actually 4 - 6                  |
| Staff Members                                           |                                     |                                     |                         |                                 |
| Mail                                                    | Your Note                           |                                     |                         |                                 |
| ★ League<br>Games                                       |                                     |                                     |                         |                                 |
| ☆ Games                                                 |                                     |                                     |                         |                                 |
| Practices                                               | Save Note                           |                                     |                         |                                 |
| Photos                                                  | Uploaded Files                      |                                     |                         |                                 |

If the away manager chooses There Are Errors, there will be an exclamation mark under the Verified column.

If the away manager chooses Verified, there will be a check mark under the Verified column. If the game has not been marked as finished by the home team (by clicking Game is Finished after entering the score), the away team will not be able to verify and the space will remain blank.

| R Lakeland Minor Ball : Webs |      | Ra     | mp Interactive N | <b>ISA Ad</b> mi | ×R          | RAMP In                 | terActive Cor       | ntent N 🗙 📔 | Untitled o | document - Goo | gle ×   +  | $\sim$       | - 0          |
|------------------------------|------|--------|------------------|------------------|-------------|-------------------------|---------------------|-------------|------------|----------------|------------|--------------|--------------|
|                              |      | .com   | /team/league     | games?2          | Z3RpZA2     | 2=&cmFya                | aWQ1=&di            | mlldw2=MQ   | 2&c2RhdGl  | J1=MDQvMD      | EvMjAyMw   | ₽ ☆          |              |
| akeland Minor Ba             | all  |        |                  |                  |             |                         | Change T            | heme / Skin | • 1        | View Website   | e 🕒 Sign C | ut (leaguete | estteam96059 |
|                              |      |        |                  |                  |             |                         |                     |             |            |                |            |              |              |
| L Dashboard                  | Lake | eland  | Minor Ball / 202 | 23 / Bas         | eball / 13  | 3U / Leagu              | ue Test Team        |             |            |                |            |              |              |
| RAMP Team                    | Le   | agu    | e Games          |                  |             |                         |                     |             |            |                |            |              |              |
| Settings                     | G    | ame    | Туре             |                  |             |                         |                     |             |            |                |            |              |              |
| 🖸 Logo                       |      | All    |                  |                  |             | ~                       |                     |             |            |                |            |              |              |
| Content Pages                |      | tart   | 4/2020           | End              |             |                         | Diamond             |             |            |                |            |              |              |
| News Articles                |      |        | 1/2023           | MM/D             | D/YYYY      |                         | All                 |             |            | ~              |            |              |              |
| T Events                     | Vi   | ew     |                  |                  |             |                         |                     |             |            |                |            |              |              |
| Ad Rotator                   |      |        |                  |                  |             |                         |                     |             |            |                |            |              |              |
| L Players                    | Quie | ck Se  | earch            |                  |             |                         |                     |             |            |                |            |              |              |
| Staff Members                |      |        |                  |                  |             |                         |                     |             |            |                |            |              |              |
| 🔀 Mail                       | 4    | #<br># | Date +           | Start<br>Time    | End<br>Time | Home                    | Visitor             | Diamond     | Finished   | ◆<br>Verified  |            |              |              |
| ★ League<br>Games            |      | 1      | 04/01/2023       | 6:30<br>pm       |             | League<br>Test          | Elk<br>Point        | ТВА         | Yes        | 9              | <b>e</b> / | RSVP's       | Cancel       |
| ☆ Games                      |      |        |                  | pin              |             | Team<br>(5)             | Sox<br>13U (4)      |             |            |                |            |              |              |
| Practices                    |      | 2      | 04/01/2023       | 7:00             |             | Elk                     | League              | ТВА         | Yes        | Ø              | C F        | RSVP's       | Cancel       |
| Photos                       |      |        |                  | PM               |             | Point<br>Sox<br>13U (8) | Test<br>Team<br>(3) |             |            |                |            |              | ouncer       |
| P Contact List               |      |        |                  |                  |             | 130 (0)                 | (3)                 |             |            |                |            |              |              |

To sign out from your account, click Sign Out at either the top of the screen or at the bottom of the drop down/side menu.

| and Minor Ball                                                                                                    |               |                                                  |                                                                 |                                                                 |                          | <b>A</b> C                                                                                                    | hange Th                                                                                          | eme / Skin 🚽                                  |                                                                        | View Websit                                                        | e 🕞 Sign Out (leaguetestteam960                                                         |
|----------------------------------------------------------------------------------------------------|---------------|--------------------------------------------------|-----------------------------------------------------------------|-----------------------------------------------------------------|--------------------------|----------------------------------------------------------------------------------------------------|---------------------------------------------------------------------------------------------------|-----------------------------------------------|------------------------------------------------------------------------|--------------------------------------------------------------------|-----------------------------------------------------------------------------------------|
|                                                                                                    |               |                                                  |                                                                 |                                                                 |                          |                                                                                                    | nunge m                                                                                           | ene / okin ·                                  |                                                                        |                                                                    |                                                                                         |
| ashboard                                                                                                    | Lakela        | and N                                            | Ainor Ball / 2023                                               | 3 / Basel                                                       | ball / 13                | U / League 1                                                                                                    | lest Team                                                                                         |                                               |                                                                        |                                                                    |                                                                                         |
| AMP Team                                                                                                    | Lea           | gue                                              | Games                                                           |                                                                 |                          |                                                                                                    |                                                                                                   |                                               |                                                                        |                                                                    |                                                                                         |
| ettings                                                                                                    | Ga            | me <sup>.</sup>                                  | Туре                                                            |                                                                 |                          |                                                                                                    |                                                                                                   |                                               |                                                                        |                                                                    |                                                                                         |
| go                                                                                                    | ļ             | All                                              |                                                                 |                                                                 |                          | ~                                                                                                    |                                                                                                   |                                               |                                                                        |                                                                    |                                                                                         |
| ontent Pages                                                                                                    | Sta           |                                                  | 10000                                                           | End                                                             |                          | Di                                                                                                    | amond                                                                                             |                                               |                                                                        |                                                                    |                                                                                         |
| ws Articles                                                                                                    |               |                                                  | /2023                                                           | MM/DE                                                           |                          |                                                                                                    | All                                                                                               |                                               |                                                                        | *                                                                  |                                                                                         |
| rents                                                                                                    | View          | N                                                |                                                                 |                                                                 |                          |                                                                                                    |                                                                                                   |                                               |                                                                        |                                                                    |                                                                                         |
| Rotator                                                                                                    |               |                                                  |                                                                 |                                                                 |                          |                                                                                                    |                                                                                                   |                                               |                                                                        |                                                                    |                                                                                         |
| ayers                                                                                                    | Quick         | Se                                               | arch                                                            |                                                                 |                          |                                                                                                    |                                                                                                   |                                               |                                                                        |                                                                    |                                                                                         |
| aff Members                                                                                                    |               |                                                  |                                                                 |                                                                 |                          |                                                                                                    |                                                                                                   |                                               |                                                                        |                                                                    |                                                                                         |
| ail                                                                                                    | ¢             | #                                                | Date +                                                          | Start<br>Time <sup>◆</sup>                                      | End<br>Time <sup>♦</sup> | Home                                                                                                    | Visitor <sup>\$</sup>                                                                             | Diamond                                       | Finished                                                               | Verified                                                           |                                                                                         |
| eague<br>nes                                                                                                    |               | 1                                                | 04/01/2023                                                      | 6:30<br>pm                                                      |                          |                                                                                                    | Elk<br>Point                                                                                      | TBA                                           | Yes                                                                    | 0                                                                  | Cancel                                                                                  |
| imes                                                                                                    |               |                                                  |                                                                 |                                                                 |                          |                                                                                                    | Sox<br>13U (4)                                                                                    |                                               |                                                                        |                                                                    |                                                                                         |
| actices                                                                                                    | -             | ~                                                |                                                                 |                                                                 |                          |                                                                                                    |                                                                                                   |                                               |                                                                        | _                                                                  |                                                                                         |
|                                                                                                    |               | 2                                                | 04/01/2023                                                      | 7:00<br>PM                                                      |                          |                                                                                                    | League<br>Test                                                                                    | TBA                                           | Yes                                                                    | Ø                                                                  | C RSVP's Cancel                                                                         |
| land Minor Ball : Websi 🔉                                                                                                    | ×R            | ) Ra                                             | mp Interactive I                                                | PM<br>MSA Adm                                                   |                          | Point Sox RAMP In                                                                                                 | Test<br>Team<br>(3)<br>terActive C                                                                | ontent N 🗙                                    | E Untitle                                                              | d document -                                                       | Goog!: ×   + · · · -                                                                    |
| land Minor Ball : Websi ><br>C admin.ram                                                                                                    | × R           | ) Ra<br>.com<br>04/0                             | mp Interactive I<br>n/team/league                               | PM<br>MSA Adm<br>egames?                                        | Z3RpZ/                   | Point<br>Sox<br>1311 (8)<br>R RAMP Int<br>A2=&cmFya                                                               | Test<br>Team<br>(3)<br>terActive C                                                                | ontent N 🗙                                    | E Untitle                                                              | d document -                                                       |                                                                                         |
| Iand Minor Ball : Websi ><br>C admin.ram<br>oncent Pages<br>ews Articles                                                                                                    | × R           | ) Ra<br>.com<br>04/0                             | mp Interactive I                                                | PM<br>MSA Adm<br>egames?                                        |                          | Point<br>Sox<br>1311 (8)<br>R RAMP Int<br>A2=&cmFya                                                               | Test<br>Team<br>(3)<br>terActive C<br>aWQ1=&                                                      | ontent N 🗙                                    | E Untitle                                                              | d document -<br>IGU1=MDQv                                          | Goog!: ×   + · · · -                                                                    |
| Aand Minor Ball : Webs >><br>C @ admin.ran<br>mem Pages<br>ews Articles<br>yents                                                                                                    | × R           | ) Ra<br>.com<br>04/0                             | mp Interactive I<br>n/team/league                               | PM<br>MSA Adm<br>egames?                                        | Z3RpZ/                   | Point<br>Sox<br>1311 (8)<br>R RAMP Int<br>A2=&cmFya                                                               | Test<br>Team<br>(3)<br>terActive C<br>aWQ1=&                                                      | ontent N 🗙                                    | E Untitle                                                              | d document -<br>IGU1=MDQv                                          | Goog!: ×   + · · · -                                                                    |
| Aand Minor Ball : Webs > C  admin.ram Onent r ages ews Articles ews Articles d Rotator                                                                                                    | x R<br>npcms. | ) Ra<br>.com<br>04/0                             | mp Interactive I<br>n/team/league                               | PM<br>MSA Adm<br>egames?                                        | Z3RpZ/                   | Point<br>Sox<br>1311 (8)<br>R RAMP Int<br>A2=&cmFya                                                               | Test<br>Team<br>(3)<br>terActive C<br>aWQ1=&                                                      | ontent N 🗙                                    | E Untitle                                                              | d document -<br>IGU1=MDQv                                          | Goog!: ×   + · · · -                                                                    |
| Aand Minor Ball : Webs >> C A admin.ran micrit Plages ews Articles yents g Rotator ayers                                                                                                    | x R<br>npcms. | ) Ra<br>.com<br>04/0                             | mp Interactive I<br>n/team/league<br>11/2023                    | PM<br>MSA Adm<br>egames?                                        | Z3RpZ/                   | Point<br>Sox<br>1311 (8)<br>R RAMP Int<br>A2=&cmFya                                                               | Test<br>Team<br>(3)<br>terActive C<br>aWQ1=&                                                      | ontent N 🗙                                    | E Untitle                                                              | d document -<br>IGU1=MDQv                                          | Goog!: ×   + · · · -                                                                    |
| and Minor Ball : Webs > C  addmin.ram oncent Prages exes Articles rents I Rotator ayers aff Members                                                                                                    | x R<br>npcms. | ) Ra<br>.com<br>04/0                             | amp Interactive I<br>n/team/league<br>11/2023<br>DYYYY<br>earch | PM<br>MSA Adm<br>egames?                                        | End                      | Point Sox 1311 (8)                                                                                                | Test<br>Team<br>(3)<br>terActive C<br>aWQ1=&<br>All                                               | ontent   X  <br>dmlidw2=M                     | Untitle                                                                | d document -<br>GU1=MDQt                                           | Googli ×   + ✓ −<br>MDEvMjAyMw ເἐ ☆ □ (                                                 |
| Aand Minor Ball : Webs >                                                                                                    | x R<br>npcms. | ) Ra<br>.com<br>04/0                             | mp Interactive I<br>n/team/league<br>11/2023                    | PM<br>MSA Adm<br>egames?                                        | DD/YYYY                  | Point Sox 1311 (8)                                                                                                | Test<br>Team<br>(3)<br>terActive C<br>aWQ1=&                                                      | ontent   X  <br>dmlidw2=M                     | Untitle                                                                | d document -<br>IGU1=MDQv                                          | Googi x   +<br>MDEvMjAyMw (☆ ☆ □ ①                                                      |
| land Minor Ball : Webs >> C C admin.tam memor Pages ews Articles ews Articles ews Articles all Rotator aff Members ail eague nes                                                                                                    | Vie           | ) Ra<br>.com<br>04/0<br>IW/DE<br>ew              | Imp Interactive I<br>n/team/league<br>11/2023<br>Date           | PM<br>MSA Adm<br>egames?<br>MMM                                 | End                      | Point<br>Sox<br>1311 (A)<br>A2=&cmFy:<br>Home<br>League<br>Teat<br>Team                                           | Test<br>Team<br>terActive C<br>aWQ1=&<br>All<br>Visitor<br>Elk<br>Point<br>Sox                    | dmlldw2=M     dmlldw2=M     Diamone     TBA   | Untitle Q2&c2Rhd                                                       | d document -<br>IGU1=MDQu<br>v                                     | Googli ×   + ✓ −<br>MDEvMjAyMw ເἐ ☆ □ (                                                 |
| and Minor Ball : Webs > C  addmin.ran micrit r ages ews Articles ents I Rotator agers aff Members ail eague nes ames                                                                                                    | Vie           | ) Ra<br>.com<br>04/0<br>IM/DI<br>ew<br>Ek S<br>: | earch Date 04/01/2023                                           | PM<br>MSA Adm<br>eggames2<br>KMM<br>Start<br>Time<br>6:30<br>pm | End                      | Point<br>Sox<br>1311 (B)<br>RAMP Int<br>A2=&cmFyt<br>Home<br>League<br>Test<br>Team<br>(5)                        | Test<br>Team<br>(3)<br>Wuistor<br>Elk<br>Point<br>Sox<br>13U (4)                                  | ontent I ×       dmlldw2=M     Diamon     TBA | Untitle Q2&c2Rhd      Finish      Yes                                  | d document -<br>GU1=MDQy<br>v                                      | Googi ×   +<br>MDEvMjAyMw ⊮ ☆ □ (<br>d<br>d<br>e<br>C NSVP'S Ca                         |
| and Minor Ball : Webs >> C admin.ran mem Pages ews Articles ews Articles ews Articles aff Members aff Members aff Members aff ames actices                                                                                                    | Vie           | ) Ra<br>.com<br>04/0<br>IM/DI<br>ew<br>Ek S<br>: | Imp Interactive I<br>n/team/league<br>11/2023<br>Date           | PM<br>MSA Adm<br>eggames2<br>KMM<br>Start<br>Time<br>6:30<br>pm | End                      | Point<br>Sox<br>1311 (A)<br>A2=&cmFy:<br>Home<br>League<br>Teat<br>Team                                           | Test<br>Team<br>terActive C<br>aWQ1=&<br>All<br>Visitor<br>Elk<br>Point<br>Sox                    | ontent I ×       dmlldw2=M     Diamon     TBA | Untitle Q2&c2Rhd                                                       | d document -<br>IGU1=MDQu<br>v                                     | Googi x   +<br>MDEvMjAyMw (☆ ☆ □ ①                                                      |
| and Minor Ball : Webs >  C  addmin.ran micine rages ews Articles ents I Rotator agers aff Members ail eague nes actices totos                                                                                                    | Vie           | ) Ra<br>.com<br>04/0<br>IM/DI<br>ew<br>Ek S<br>: | earch Date 04/01/2023                                           | PM<br>MSA Adm<br>eggames2                                       | End                      | Point<br>Sox<br>1311 (8)<br>RAMP In<br>A2=8ccmFyz<br>Home<br>League<br>Test<br>Team<br>(5)<br>Elik<br>Point       | Test<br>Team<br>(3)<br>WQ1=&<br>All<br>Visitor<br>Elk<br>Point<br>Sox<br>13U (4<br>League<br>Test | ontent I ×       dmlldw2=M     Diamon     TBA | Untitle Q2&c2Rhd      Finish      Yes                                  | d document -<br>GU1=MDQy<br>v                                      | Googi ×   +<br>MDEvMjAyMw ⊮ ☆ □ (<br>d<br>d<br>e<br>C NSVP'S Ca                         |
| and Minor Ball : Webs >> C admin.tam memor Pages exerts exerts exerts aff Members aff Members aff Memb | Vie           | ) Ra<br>.com<br>04/0<br>IM/DI<br>ew<br>Ek S<br>: | earch Date 04/01/2023                                           | PM<br>MSA Adm<br>eggames2                                       | End                      | Point<br>Sox<br>1311 (B)<br>RAMP Int<br>A2=&cmFyz<br>Home<br>League<br>Test<br>Team<br>(5)<br>Elk<br>Point<br>Sox | Test<br>Team<br>(3)<br>WQ1=&<br>All<br>Visitor<br>Elk<br>Point<br>Sox<br>13U (4<br>League<br>Test | ontent I ×       dmlldw2=M     Diamon     TBA | Untitle Q28xc2Rhd      Finish      Yes      Yes                        | d document -<br>GU1=MDQy<br>v                                      | Googi ×   +<br>MDEvMjAyMw ⊮ ☆ □ (<br>d<br>d<br>e<br>C NSVP'S Ca                         |
| land Minor Ball : Web: >> C C admin.ran Office Forges ews Articles ews Articles ews Articles at Rotator agers aff Members aff Members atil eague ease actices totos ontact List int Labels                                                                                                    | Vie           | ) Ra<br>.com<br>04/0<br>IM/DI<br>ew<br>Ek S<br>: | earch Date 04/01/2023                                           | PM<br>MSA Adm<br>eggames2                                       | End                      | Point<br>Sox<br>1311 (B)<br>RAMP Int<br>A2=&cmFyz<br>Home<br>League<br>Test<br>Team<br>(5)<br>Elk<br>Point<br>Sox | Test<br>Team<br>(3)<br>WQ1=&<br>All<br>Visitor<br>Elk<br>Point<br>Sox<br>13U (4<br>League<br>Test | ontent I ×       dmlldw2=M     Diamon     TBA | Untitle Q2&c2Rhd      Finishd      Yes      Yes      Legend      Print | d document -<br>GU1=MDQv<br>v<br>ed Verifie<br>Ø<br>Blank Game     | Googi ×   +<br>MDEvMjAyMw ⊮ ☆ □ (<br>d<br>d<br>C RSVP's Cance<br>Esheet                 |
| And Minor Ball : Webs: > C  admin.ram Oncent r ages ews Articles vents d Rotator ayers all ceague res actices antes cactices ontact List tint Labels aports gn Out                                                                                                    | Vie           | ) Ra<br>.com<br>04/0<br>IM/DI<br>ew<br>Ek S<br>: | earch Date 04/01/2023                                           | PM<br>MSA Adm<br>eggames2                                       | End                      | Point<br>Sox<br>1311 (B)<br>RAMP Int<br>A2=&cmFyz<br>Home<br>League<br>Test<br>Team<br>(5)<br>Elk<br>Point<br>Sox | Test<br>Team<br>(3)<br>WQ1=&<br>All<br>Visitor<br>Elk<br>Point<br>Sox<br>13U (4<br>League<br>Test | ontent I ×       dmlldw2=M     Diamon     TBA |                                                                        | d document -<br>GU1=MDQx<br>v<br>ed <sup>¢</sup> Verifie<br>9<br>© | Googi ×   +<br>MDEvMjAyMw ⊮ ☆ □ (<br>d<br>d<br>C RSVP's Cance<br>Sheet<br>r Photos<br>t |